## **HOPP\_Weak\_promoter**

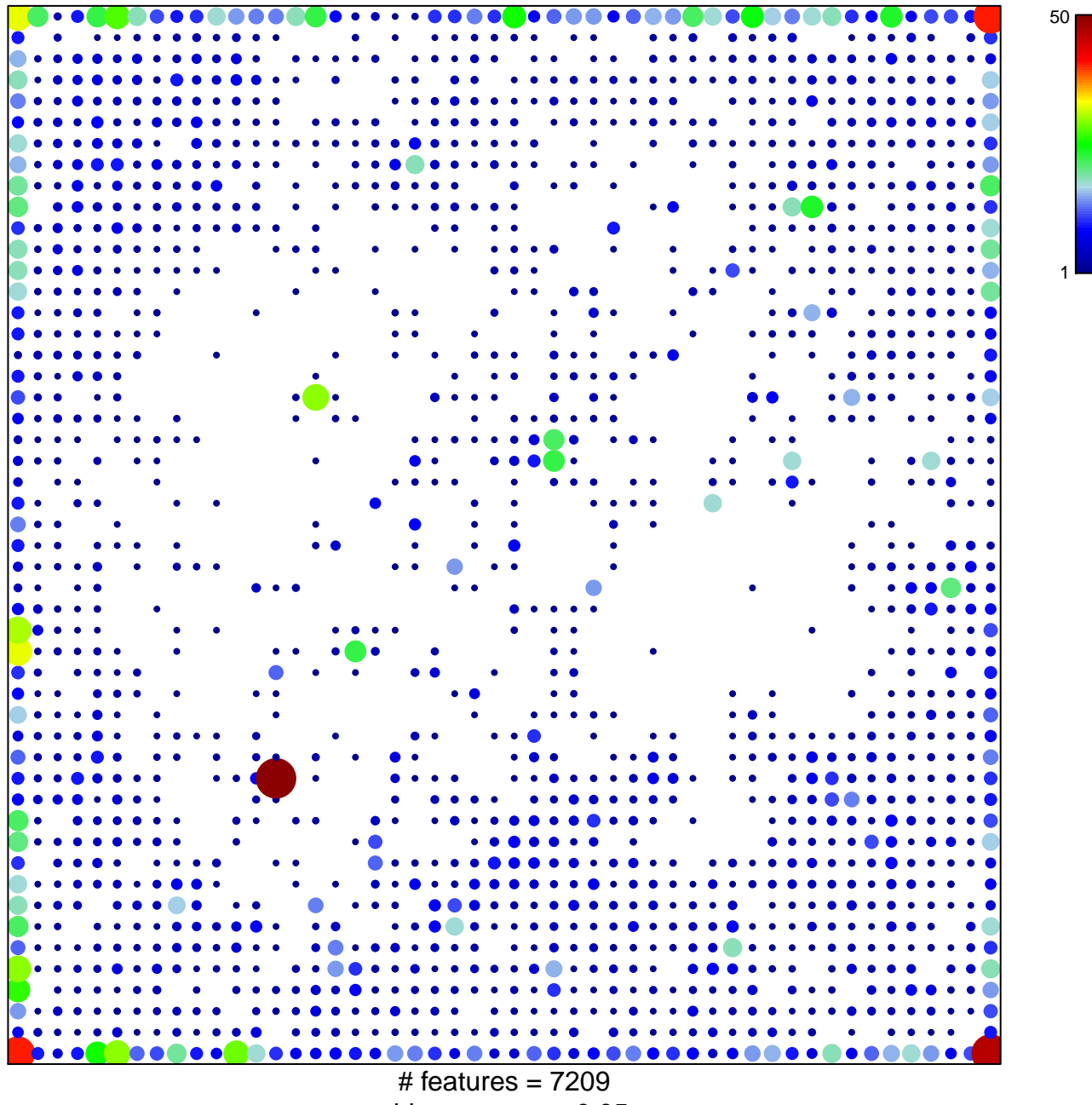

chi–square  $p = 0.05$ 

## **HOPP\_Weak\_promoter**

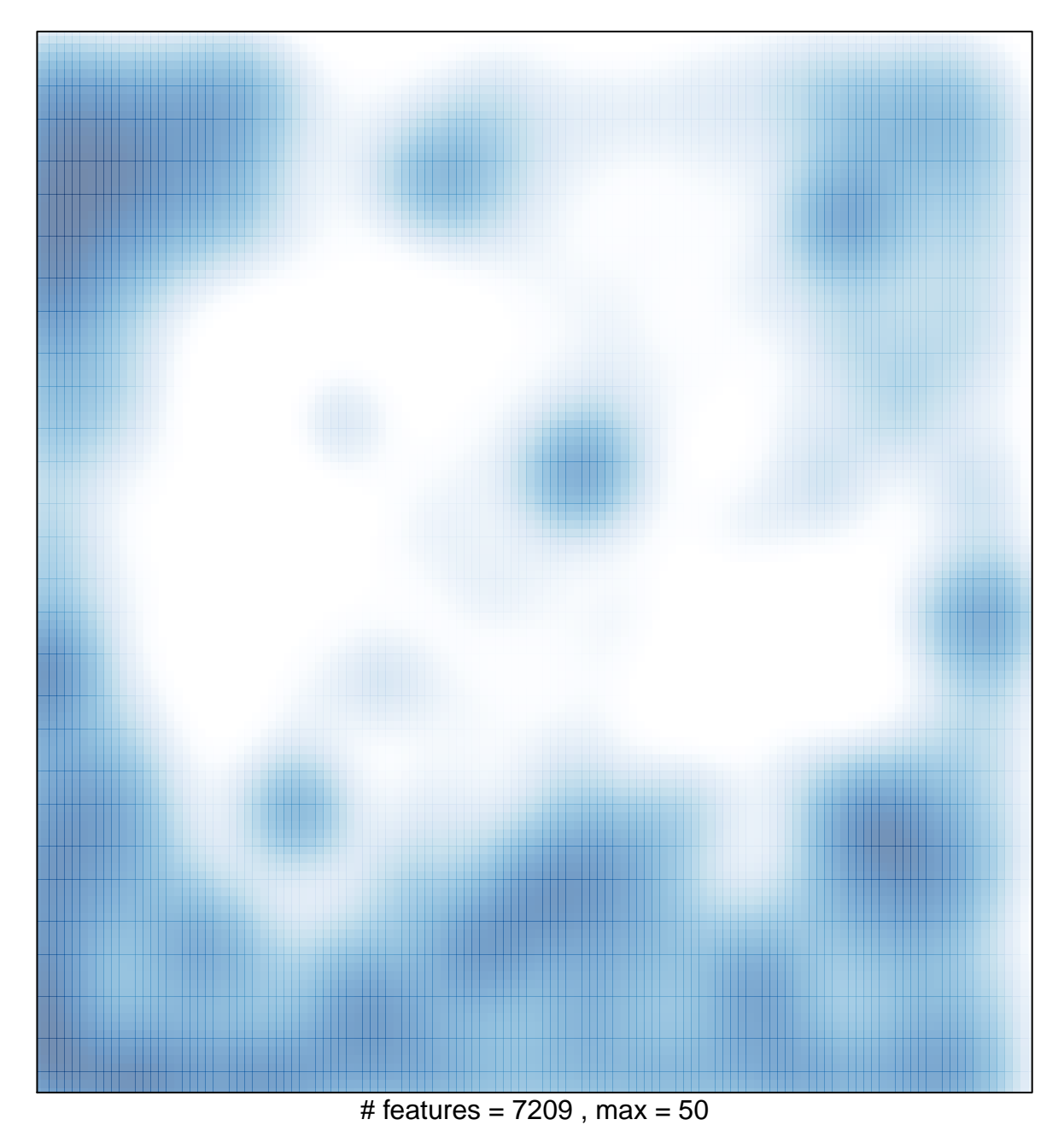